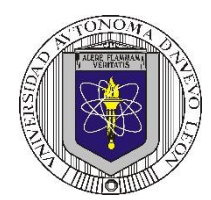

# **Universidad Autónoma de Nuevo León Facultad de Ingeniería Mecánica y Eléctrica**

#### **Coordinación General de Ingeniería Electrónica**

#### **Laboratorio de Electrónica Digital I Sesión 6**

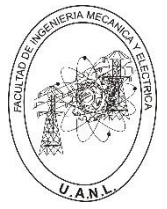

**P1 – 2023**

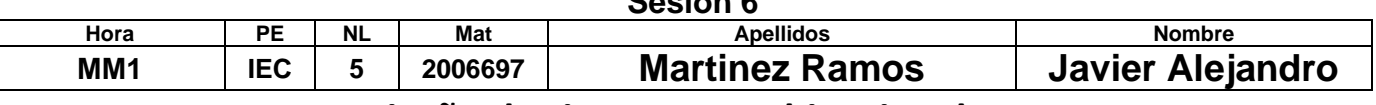

# **Diseño de sistemas combinacionales**

**Propósito: Comprensión, análisis y aplicación del método de Diseño de sistemas** 

**combinacionales, mediante el diseño, la simulación y construcción de un prototipo**

### **Método del diseño combinacional con HDL**

**1.- Especificar el sistema.** 

**2.-Determinar entradas y salidas (Diagrama de Bloques).**

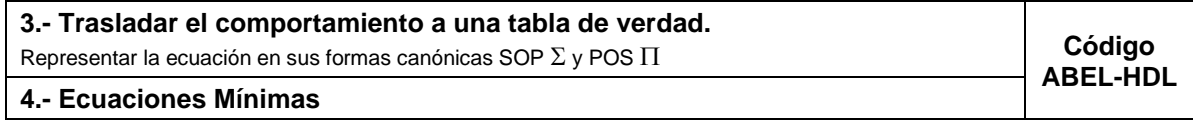

**5.-Simulación.**

**6.- Construcción del prototipo**

**1.- Especificar el sistema Problema propuesto:**

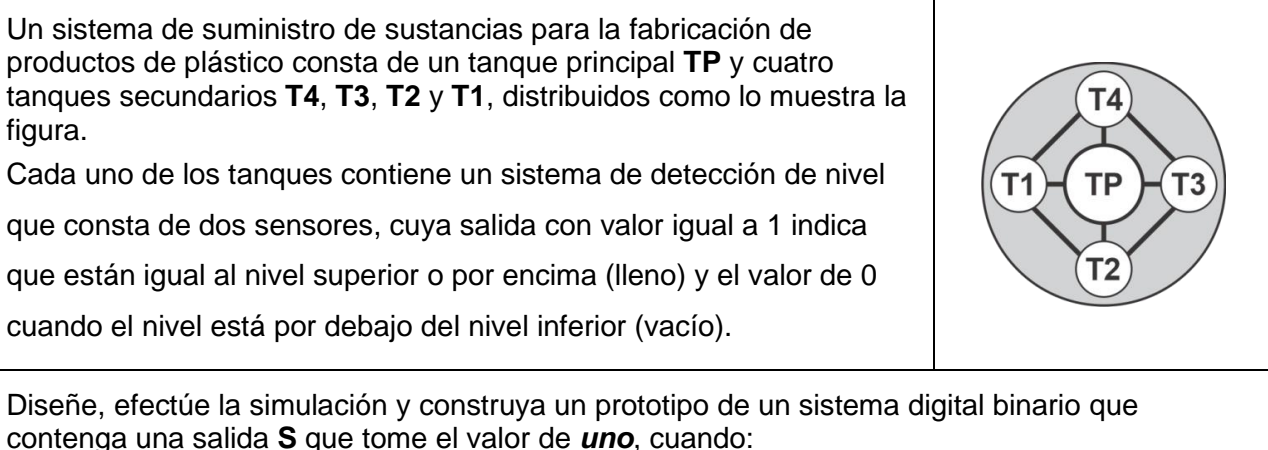

- a) Todos los tanques estén vacíos.
- b) Solo tres tanques secundarios estén llenos sin importar el estado del principal.

**2.- Determinar entradas y salidas** (Dibujo del Diagrama de Bloques).

# **3.- Trasladar el comportamiento del sistema a una Tabla de verdad**

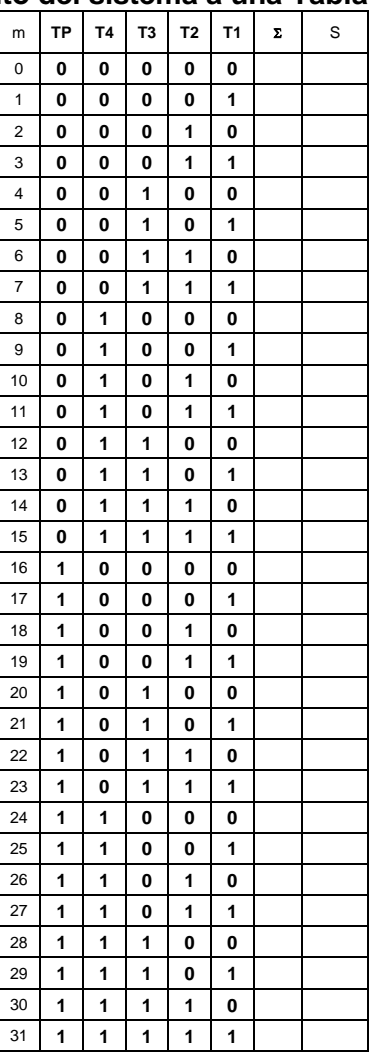

### **Formas canónicas**

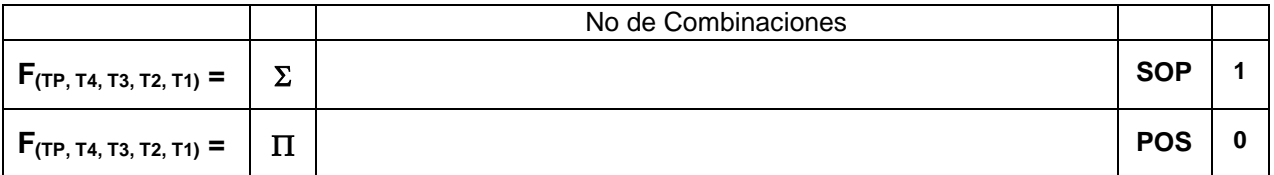

# **4.- Ecuaciones Mínimas usando LogicAid**

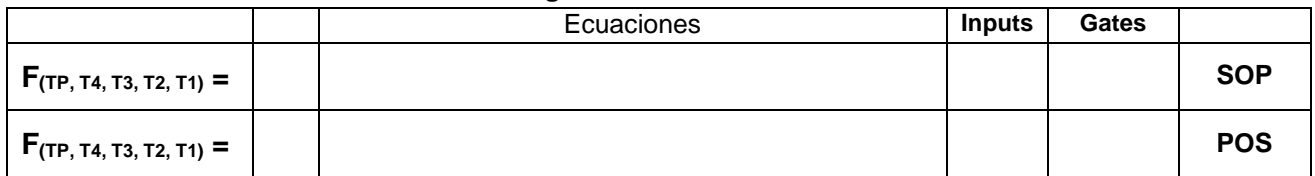

**Código ABEL-HDL Ecuaciones Mínimas o Tabla de verdad, incluyendo Test\_vectors**

**Imagen de la simulación Test\_vectors**

**Distribución de terminales PIN OUT**

**Imagen del diagrama esquemático en PROTEUS**

**Foto del prototipo armado**

Para la realización de este proyecto formativo se te recomienda consultar los videos siguientes

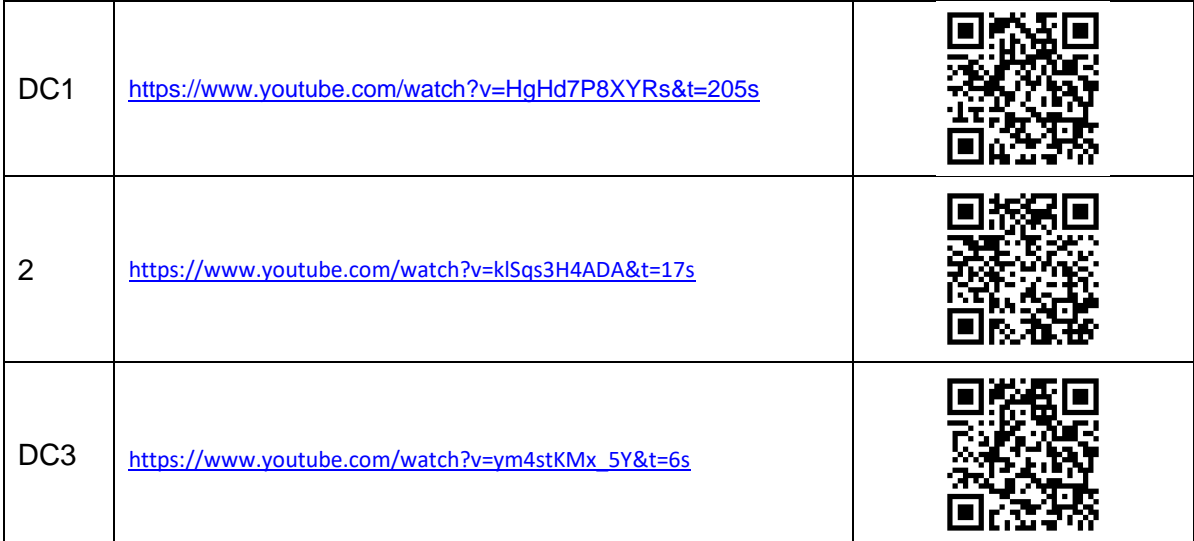

# **Reporte sesión 6** (lista de Cotejo, Check List)

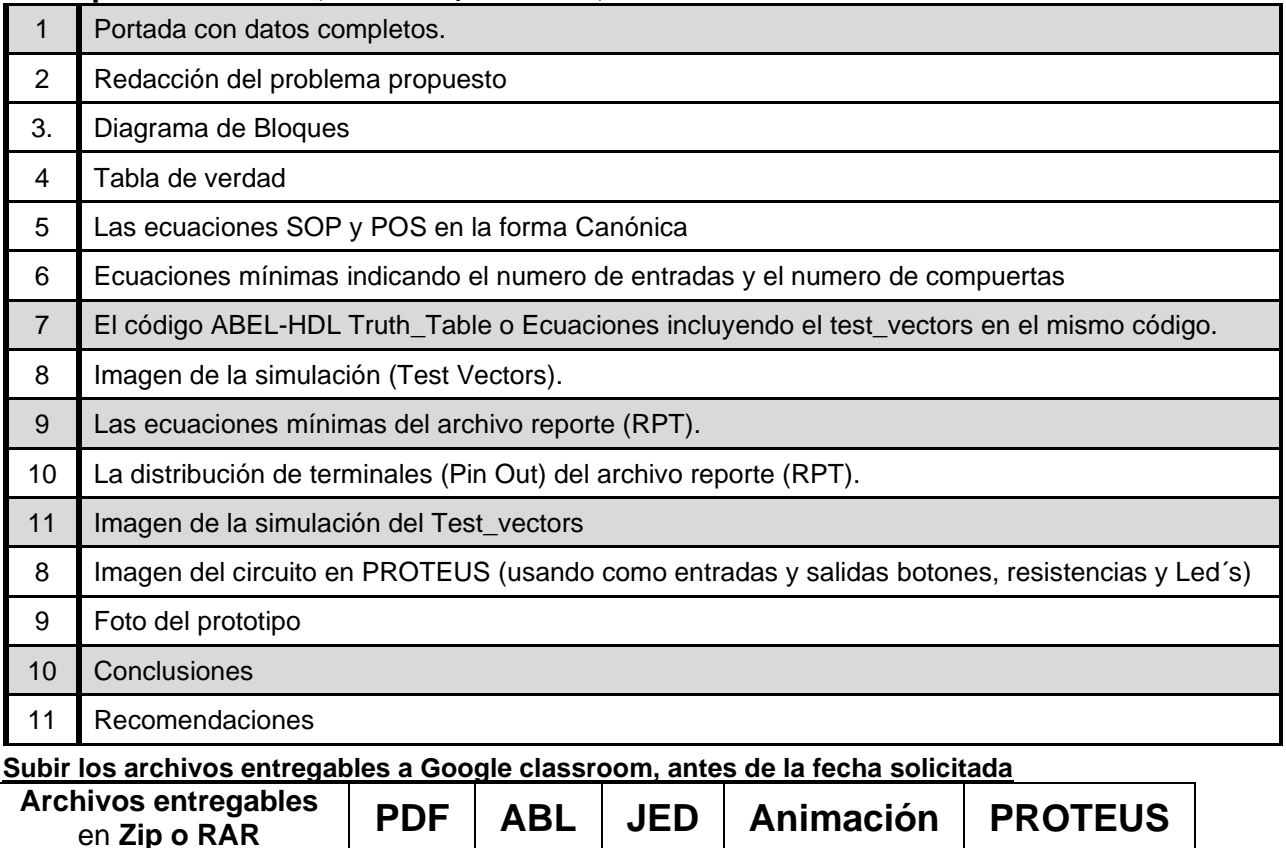

Una vez cumplido lo anterior es necesario agendar y efectuar la entrevista presencial para presentar el prototipo funcionando correctamente, así como explicar los procedimientos y resultados obtenidos en forma oral y escrita.

**"Una mente adaptativa tiene una mejor capacidad de aprendizaje".**

*Pearl Zhu*